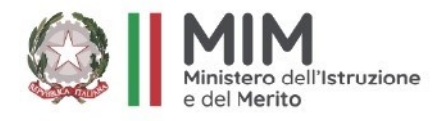

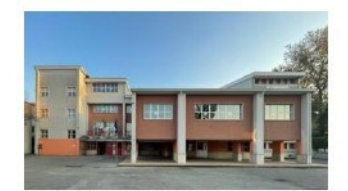

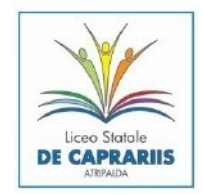

# Liceo Statale "V. De Caprariis"

Via V. De Caprariis, 1 - 83042 Atripalda (AV) - Tel. 0825-1644250 Sede Ass. di Altavilla I. (AV) Via Immacolata, tel. 0825991338 - Sede Ass. di Solofra (AV), Via Melito 1 email: avps06000b@istruzione.it - PEC: avps06000b@pec.istruzione.it sito web: https://www.liceodecaprariis.edu.it - C.F. 92003550644 - Cod. Mecc. AVPS06000B

**Circolare n. 23**

LICEO STATALE - "V. DE CAPRARIIS"-ATRIPALDA Prot. 0007480 del 04/10/2023 IV (Uscita)

# **AGLI STUDENTI ALLA COMMISSIONE ELETTORALE AI DOCENTI**

OGGETTO: **Elezioni STUDENTI nei Consigli di classe, nel Consiglio di Istituto e nella Consulta**

**Provinciale del 20 Ottobre 2023 – Istruzioni operative sulle modalità di voto.**

Si comunica agli alunni che la Commissione Elettorale, per le elezioni degli studenti **nel Consiglio di Istituto e nella Consulta Provinciale del 20 ottobre**, ha istituito n. 4 seggi elettorali:

**Per la sede di Atripalda:** Seggio n. 1 e Seggio n. 2;

Seggio n. 1 Presidente Prof.ssa Guerriero Maria Antonietta, scrutatori: Rapa Caterina e Silano Antonio; voteranno le classi:  $1 - 2 - 3 - 4 - 5$  A, B, C, 2 G e 2 I;

Seggio n. 2 Presidente Prof.ssa Micera Gabriella, scrutatori Mastroberardino Carmine e Lombardini Leonardo; voteranno le classi:  $1 - 2 - 3 - 4 - 5$  D, E, F.

**Per la sede di Altavilla Irpina:** Seggio n.3 Presidente Prof. Di Giovanni Luigi, scrutatori Iuliano Christian e Obbiettivo Benedetta; voteranno tutte le classi del plesso.

**Per la sede di Solofra:** seggio n. 4 Presidente Prof.ssa Montefusco Stefania, scrutatori Somma Francesco Pio e Orvieto Federica; voteranno tutte le classi del plesso.

Al termine degli scrutini nei singoli seggi, ai fini dell'attribuzione dei posti e della proclamazione degli

eletti, **il seggio n. 1 sarà integrato dai presidenti** dei seggi n. 2, n. 3 e n. 4.

#### **MODALITA' DI VOTAZIONE PER IL CONSIGLIO DI ISTITUTO**

**Gli alunni del seggio elettorale** già istituito per la votazione dei Rappresentanti di Classe, con l'aiuto del docente presente in classe, supporteranno i seggi elettorali nominati per le elezioni del Consiglio di Istituto e per la Consulta, per le operazioni preliminari, nella seguente maniera.

- Riceveranno direttamente in classe il materiale per le votazioni per il Consiglio di Istituto e per la Consulta
	- **controlleranno che il numero di schede presenti nella busta per ciascuna votazione sia uguale al numero complessivo degli studenti iscritti per l' a.s. in corso alla classe**
	- In caso di assenza di qualche studente, metteranno da parte, custodendole attentamente, le schede  $\mathbf{z}^{(i)}$ non utilizzate per la votazione (che andranno restituite inserendole nella busta ricevuta con la dicitura "*schede non utilizzate*")
	- faranno firmare i presenti sull' apposito foglio firme ricevuto (uno per il Consiglio di Istituto e uno per la Consulta)
	- consegneranno a ciascuno studente **una sola scheda** elettorale (per ciascuna elezione), invitandoli a votare in maniera che non risulti evidente il voto espresso.

**All' arrivo del seggio elettorale itinerante**, ciascuno studente inserirà la propria scheda con l' espressione di

voto nell' apposita urna; al seggio andrà restituito poi il rimanente materiale in precedenza ricevuto.

#### **MODALITA' DI VOTAZIONE PER LA CONSULTA PROVINCIALE STUDENTESCA**

Terminate le operazioni di voto per il Consiglio di Istituto, si procederà in ciascuna classe con le stesse modalità precedenti per la votazione per la Consulta.

## **MODALITA' DI ESPRESSIONE DEL VOTO**

Secondo quanto previsto dalla normativa di riferimento, di cui si raccomanda una attenta lettura, :

- O.M. n. 215 del 15 luglio 1991
- DPR n. 416 del 1974 e T. U. n. 297 del 1994.
- [www.spazioconsulte.it](http://www.spazioconsulte.it/)

## **Si forniscono indicazioni circa le modalità di voto degli studenti.**

#### **CONSIGLIO DI ISTITUTO**

Il voto viene espresso personalmente da ciascun elettore su ogni singola scheda mediante una croce sul numero di identificazione della lista indicato nella scheda. Le preferenze ai singoli candidati, che potranno essere al massimo nel **numero di 2**, in quanto i posti da attribuire sono **in numero di 4** (e quindi superiori a 3), potranno essere espresse con un segno di penna accanto al nominativo del candidato o dei candidati prestampato nella scheda.

Si ricorda che:

- **E' possibile** votare solo una lista senza indicare nessun candidato;
- **Non è possibile** votare liste diverse o candidati appartenenti a liste diverse;
- **Non è possibile** votare più di due candidati per lista; del caso di un numero maggiore di preferenze espresse saranno valide solo le prime due;
- **Saranno nulle** le schede che portano segni di riconoscimento del votante, quelle che presentano frasi o altri segni diversi dall' espressione di voto, tutte quelle deliberatamente danneggiate;
- **E' possibile** votare scheda bianca, senza cioè indicare né liste nè preferenze.

# **CONSULTA STUDENTESCA**

Le preferenze ai singoli candidati potranno essere al massimo nel **numero di 1**, in quanto i posti da attribuire sono **in numero di 2** (e quindi inferiori a 3).

Sono valide tutte le altre indicazioni su indicate per il Consiglio di Istituto, opportunamente adattate al diverso numero di preferenze esprimibili.

> Il Dirigente Scolastico Antonio Spagnuolo

Documento firmato digitalmente ai sensi del CAD-Codice dell' Amministrazione digitale e norme ad esso connesse